## SUGESTÃO DE COMO CALCULAR O LIMITE DE TOLERÂNCIA AO RISCO PARA CADA FAIXA DE **VALOR**

Para definir seu limite de tolerância ao risco no procedimento informatizado de análise de prestação de contas, o órgão ou entidade concedente precisa ponderar o impacto potencial versus o benefício de utilização do modelo preditivo, considerando sua carteira, em cada faixa de valor.

Para tanto, devem ser observados aspectos em relação à análise detalhada como a redução do custo e o custo de oportunidade da mão-de-obra empregada. Por outro lado, também deve ser observado a probabilidade e o impacto de falsos positivos na análise informatizada, ou seja, a ocorrência de eventuais prestações de conta que assumem baixo risco pelo sistema, quando na verdade teriam suas contas rejeitadas. Ademais, há que se observar outros elementos disponíveis.

A partir do estudo feito pela CGU, foi calculado o percentual de falsos positivos dentre as prestações de contas analisadas pelo modelo informatizado, considerando um determinado índice de risco. Portanto, esse percentual de falsos positivos é inerente ao modelo e não pode ser alterado pelo órgão concedente ao utilizar essa sugestão de cálculo.

Já o valor estimado para a economia resultante da análise de cada prestação de contas informatizado, nos termos do § 7º do art. 62 da Portaria Interministerial nº 424, em contraposição à análise convencional, bem como a previsão de ganhos a partir da redução do custo de oportunidade, são valores que devem ser definidos pelo órgão concedente a partir de sua realidade de gestão. É importante ressaltar que a escolha desses valores deve ser devidamente justificada.

Ainda, o número de instrumentos nas faixas de valores do Art. 3 da Instrução Normativa e o valor médio dos instrumentos são variáveis e devem ser preenchidos por cada órgão a partir dos dados disponibilizados e, eventualmente, com auxílio do painel gerencial do Siconv.

Sendo assim, foi desenvolvida uma metodologia de cálculo do limite de tolerância ao risco, como sugestão para orientar e facilitar o trabalho dos órgãos concedentes. Foi disponibilizada uma planilha, de uso facultativo, que possui variáveis a serem preenchidas pelo órgão concedente. Nessa metodologia, consideram-se as seguintes variáveis:

N = número de instrumentos de transferência nas faixas de valor A e B

NI = número de instrumentos dentro do intervalo de risco habilitados à análise informatizada.

IA = intervalo de nota de risco. Quanto mais próximo de zero, menor a probabilidade de a prestação de contas ser rejeitada. No sentido inverso, quanto mais próximo de um, maior a probabilidade de a prestação de contas ser reprovada;

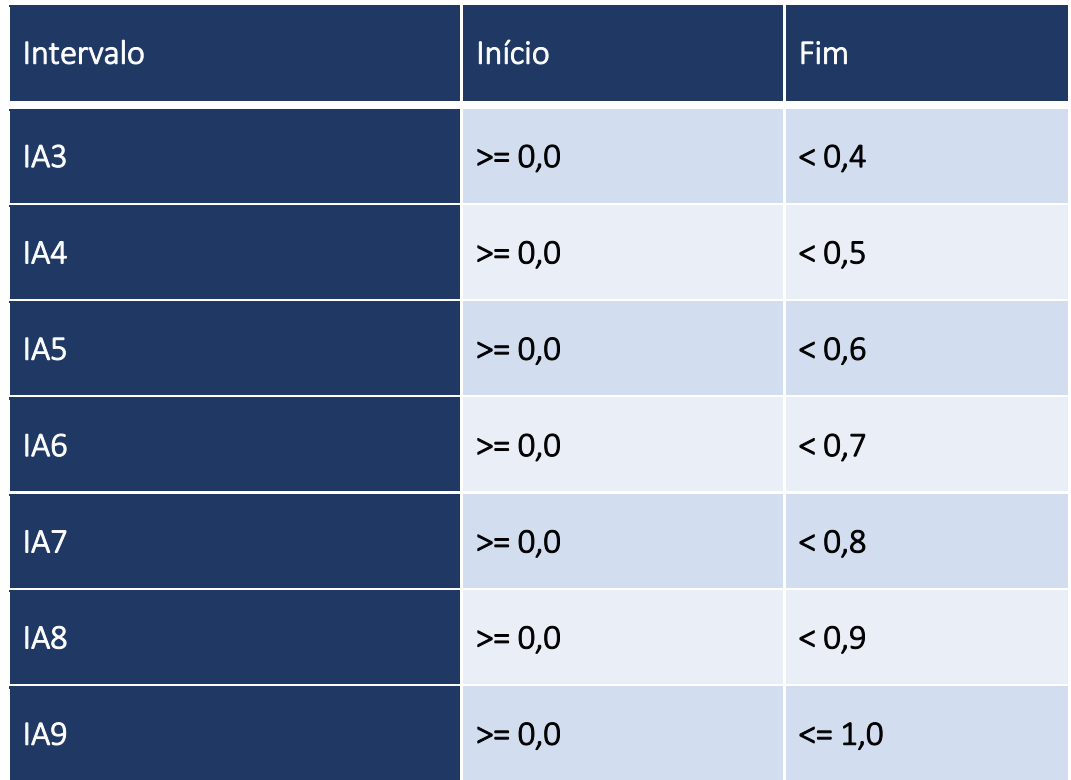

Quantitativo de prestação de contas habilitadas à análise informatizada em função dos possíveis limites de tolerância ao risco aplicáveis:

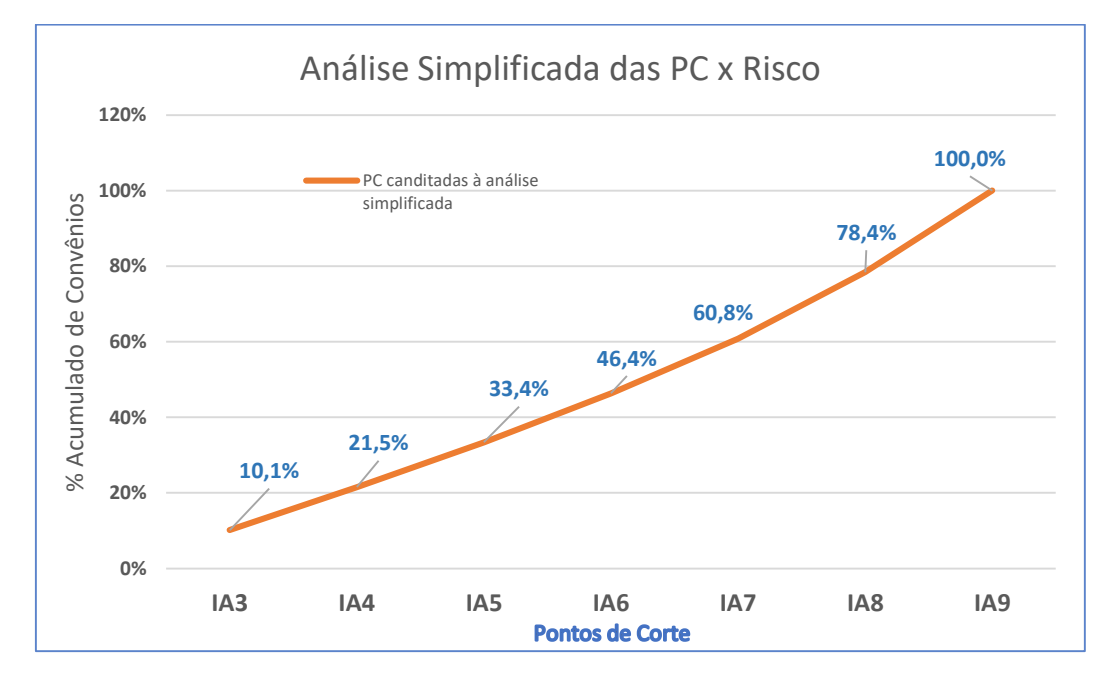

%FP= Percentual de ocorrência de falsos positivos no procedimento informatizado de análise de prestação de contas, considerando determinado intervalo de nota de risco. Esse valor foi estabelecido pela CGU, a partir do estudo realizado e não é de livre definição pelo órgão:

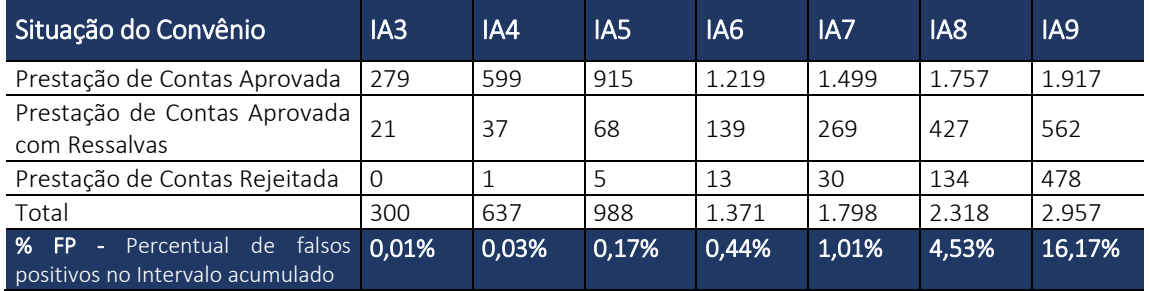

F = número provável de falsos positivos dentre as prestações de contas analisadas pelo modelo informatizado considerando determinado IA - (%FP x N);

 $\bar{Y}$  = valor médio dos instrumentos de transferência do órgão na faixa considerada. Calculado pela média simples do valor dos instrumentos na faixa de valor A ou B;

C = diferença estimada entre o valor da análise informatizada daquela realizada pela metodologia convencional. É calculada a partir da apropriação dos custos envolvidos nos processos internos de cada concedente (definição discricionária, devendo ser justificado pelo concedente);

TC = R\$ 75.000,00 - valor médio padrão da instrução de um processo de tomadas de contas definido a partir do valor parâmetro mínimo para instauração da tomada de contas especial (R\$100.000,00) objeto do Processo TCU TC 025.244/2015-9 com a aplicação de uma taxa de 25% de desconto em razão da redução de custos esperada com a implantação do e-TCE;

CO = Custo de oportunidade. É considerado a partir de benefícios esperados decorrente da liberação de mão-de-obra na análise informatizada não relacionado diretamente ao salário dos servidores envolvidos. Cita-se como exemplo economias decorrentes de antecipação de atividades cuja não execução geram custo ou o potencial incremento de atividades geradoras de receita (definição discricionária, devendo ser justificado pelo concedente);

Benefício = Economia esperada com a utilização do procedimento informatizado de análise de prestação de contas. É calculada por (N x C) + (F x TC ) + CO.

Valor de Recuperação Estimado = Montante apurado a partir do valor médio das TCE´s considerando uma taxa de retorno de 20% após o processo de recuperação judicial. Seu valor é calculado por *Ȳ X 0,2.* Neste cálculo foi considerado o valor médio das TCE´s igual ao valor médio dos instrumentos.

Limite de Falso Positivo = Quantidade máxima de falso positivos que podem ser admitidos, considerando o valor de recuperação estimado e o benefício esperado com a utilização da análise informatizada. É calculado por Benefício/*(Valor de Recuperação Estimado).* 

LR = Limite de Tolerância ao Risco. Corresponde ao maior IA no qual o número de Falsos Positivos Esperados (F) seja inferior ao Limite de Falsos Positivos.

Para utilizar a planilha, o concedente deve realizar dois cálculos, um para definir o limite de tolerância ao risco da faixa A e outro para a faixa B.

As variáveis C e CO são de definição discricionária pelo concedente (devendo ser justificada).

Já as variáveis N e  $\bar{Y}$ , apesar de serem de preenchimento pelo órgão, devem refletir o universo real da carteira do passivo do concedente.

## *EXEMPLO -* SIMULAÇÃO UTILIZANDO DADOS DE UM DETERMINADO CONCEDENTE:

Passivo: 2.204 prestações de contas em análise, recebidas até 31/08/2018, montante de cerca de R\$ 2,04 bilhões de reais.

Dessas, 51 não são elegíveis ao método automatizado, porque os valores são iguais ou maiores que 5 milhões de reais. Essas 51 serão analisadas de forma convencional e representam um montante de 1,2 bilhão de reais.

2.153 têm valores abaixo de 5 milhões, totalizam um montante de cerca de 830 milhões de reais e são candidatas ao processo preditivo.

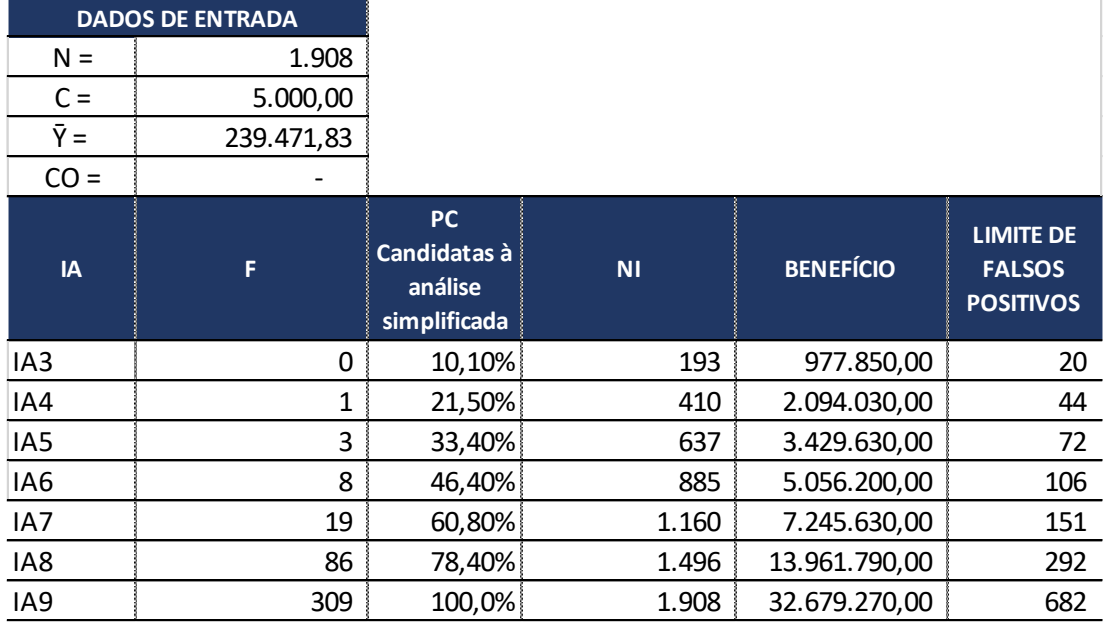

Faixa A - até 750 mil: 1908 instrumentos. Valor médio: R\$ 239.471,83

Nesse exemplo, o órgão poderia escolher qualquer IA (entre IA3 e IA9), pois, inclusive no índice de risco mais alto (IA9), o número de falsos positivos esperados ainda é menor que o limite de falsos positivos.

Caso nenhum instrumento fosse assinalado pela trilha da CGU, o número de Prestação de Contas na faixa A que poderia ser aprovado pelo procedimento informatizado é descrito na tabela abaixo:

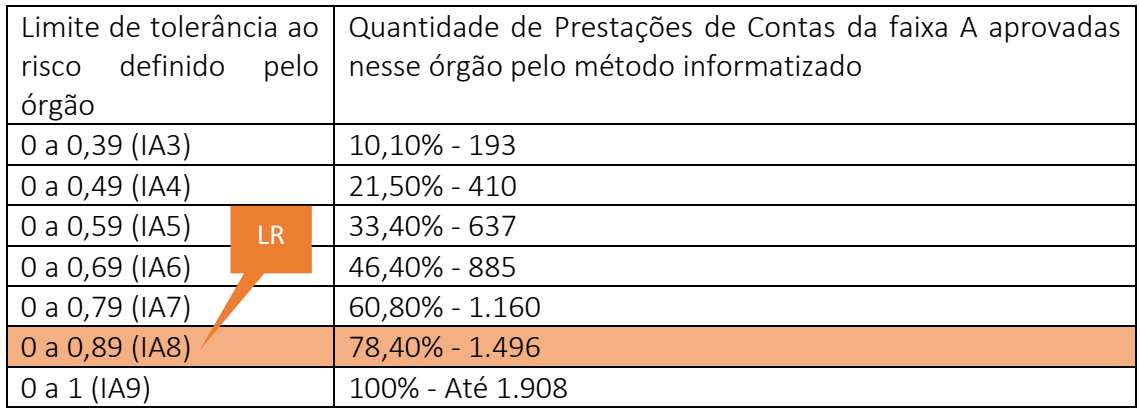

Nesse caso, foi adotado um LR igual a IA8.

Faixa B - acima de 750 mil e abaixo de 5 milhões: 245 instrumentos. Valor médio: R\$ 1.538.955,39

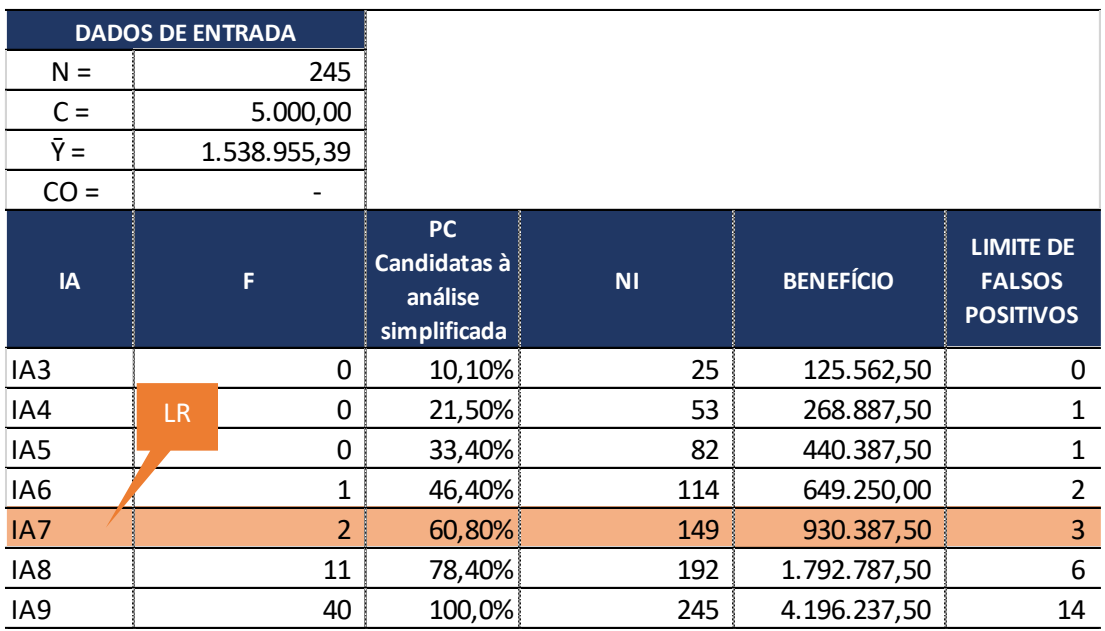

Nesse exemplo, o órgão poderia escolher IA3, IA4, IA5, IA6 ou IA7. Não poderia escolher IA8, pois nesse caso o número de falsos positivos esperados estaria acima do limite de falsos positivos. Além disso, na faixa B, não podem ser escolhidos limites de tolerância ao risco igual ou maior que 0,8 (IA8 ou IA9).

Caso nenhum instrumento fosse assinalado pela trilha da CGU, o número de Prestação de Contas na faixa B que poderia ser aprovado pelo procedimento informatizado é descrito na tabela abaixo:

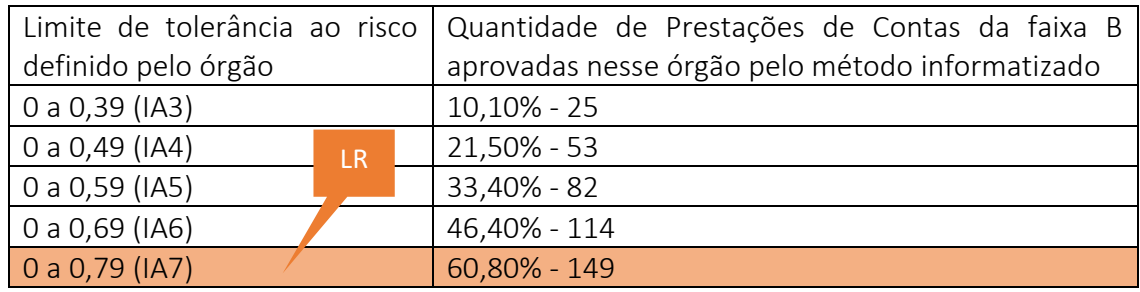

Nesta simulação, supõe-se que o órgão definiu seu limite de tolerância ao risco na faixa A para índices de risco não superiores a 0,9, ou seja, intervalo IA8. Na faixa B, admitiu-se índice de risco não superiores a 0,8, intervalo IA7.

Neste caso, a aplicação do método preditivo traria os seguintes resultados:

- Número de PC no passivo do órgão: 2.204
- Valor total do passivo do órgão: R\$ 2,04 bilhões
- Quantidade de PC analisadas pelo método preditivo: 1.645 (1.496 na faixa A e 149 na faixa B).
- $\bullet$  Impacto potencial dos falsos positivos: R\$ 4.734.497,63 = (86 X 239.471,83 X 0,20) + 2 X 1.538.955,39 X 0,20)
- Benefício potencial esperado (economia com o uso do método preditivo): R\$14.892.177,50 (R\$13.961.790,00 + R\$930.387,50)
- Benefício supera o impacto potencial em R\$ 10.157.679,87
- Número de PC a serem analisadas de forma detalhada: 559
- Valor das PC analisadas de forma convencional: R\$ 1.452.445.789,21 (71% do volume total de recursos, 25% dos instrumentos)

Nesse exemplo, o órgão aplicaria a análise informatizada a 75% do seu passivo, que corresponde a 29% do total dos recursos.

Ainda, teria um valor de benefício potencial acima do impacto potencial de aproximadamente quase 10 milhões de reais.

Importante ressaltar que essa simulação com os dados de determinado órgão considerou uma definição de limites de tolerância ao risco fictícios e, ainda, não considerou aqueles instrumentos com alto risco de irregularidades, que serão indicados pelas trilhas de auditoria da CGU. Os resultados a serem obtidos pelo órgão serão diferentes desta simulação, a depender da quantidade de instrumentos que caírem na trilha (malha fina de auditoria), bem como dos limites de tolerância ao risco que serão definidos por ato de sua autoridade máxima, que podem ser diferentes dos utilizados nessa simulação, que teve caráter explicativo sobre um cenário hipotético.